## **KBSW180143 SLAMWARE SDK**

SLAMWARESDK SLAMWARESDK

## **Robostudio**

Robostudio**X Y**

 $\odot$ 

SLAMWARE SDP [-0.59-0.44 -157.37] [X Y yaw] X0

robostudio()yawgetpose()yaw(rad) = (°)\*2/360

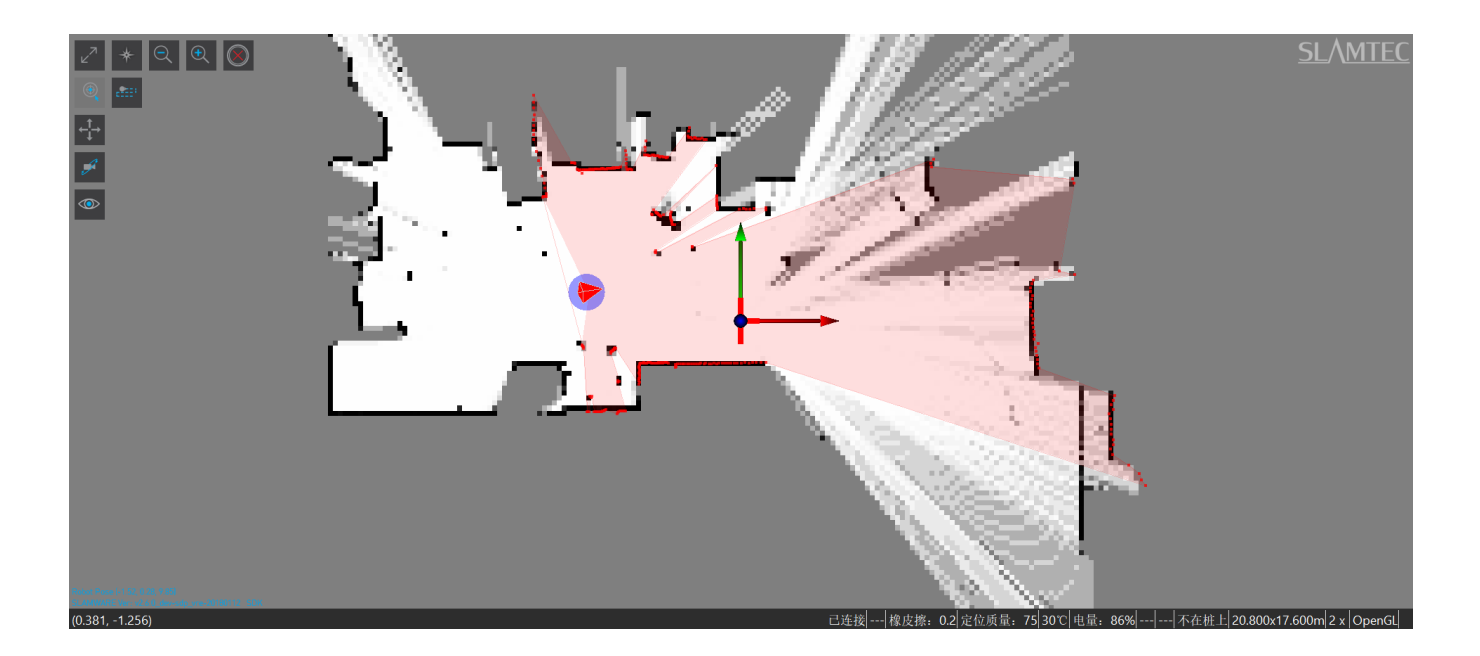

## **BMP**

Slamwaremapdatabmp

**Tip** windows SDKmap2bmp

```
Map2bmp
sdp = SlamwareCorePlatform::connect(opt sdpIPAddress, opt sdpPort);
rpos::core::RectangleF knownArea = sdp.getKnownArea(MapTypeBitmap8Bit, rpos::features::location_provider::
EXPLORERMAP); //
Map map = sdp.getMap(MapTypeBitmap8Bit, knownArea, rpos::features::location_provider::EXPLORERMAP);//
bitmap_image mapBitmap(map.getMapDimension().x(), map.getMapDimension().y()); //bmp
for (size_t posY = 0; posY < map.getMapDimension().y(); ++posY) //mapdatabmp
{
    for (size_t posX = 0; posX < map.getMapDimension().x(); ++posX)
    {
      rpos::system::types::_u8 cellValue = 128 + map.getMapData()[posX + (map.getMapDimension().y()-posY-1) 
* map.getMapDimension().x()];
       mapBitmap.set_pixel(posX, posY, cellValue, cellValue, cellValue);
    }
}
```
getKnowArea() KnownArea, getMapDimention().x() getMapDimention().y()X, YgetMapData() -128 ~ 127 128

## **RoboStudiomapdata X min, Y min**

Pose positionresolution.

⊕

, resolutiongetMapResolution()map postion, getMapPosition() SDPgetPose() yawlaser point0

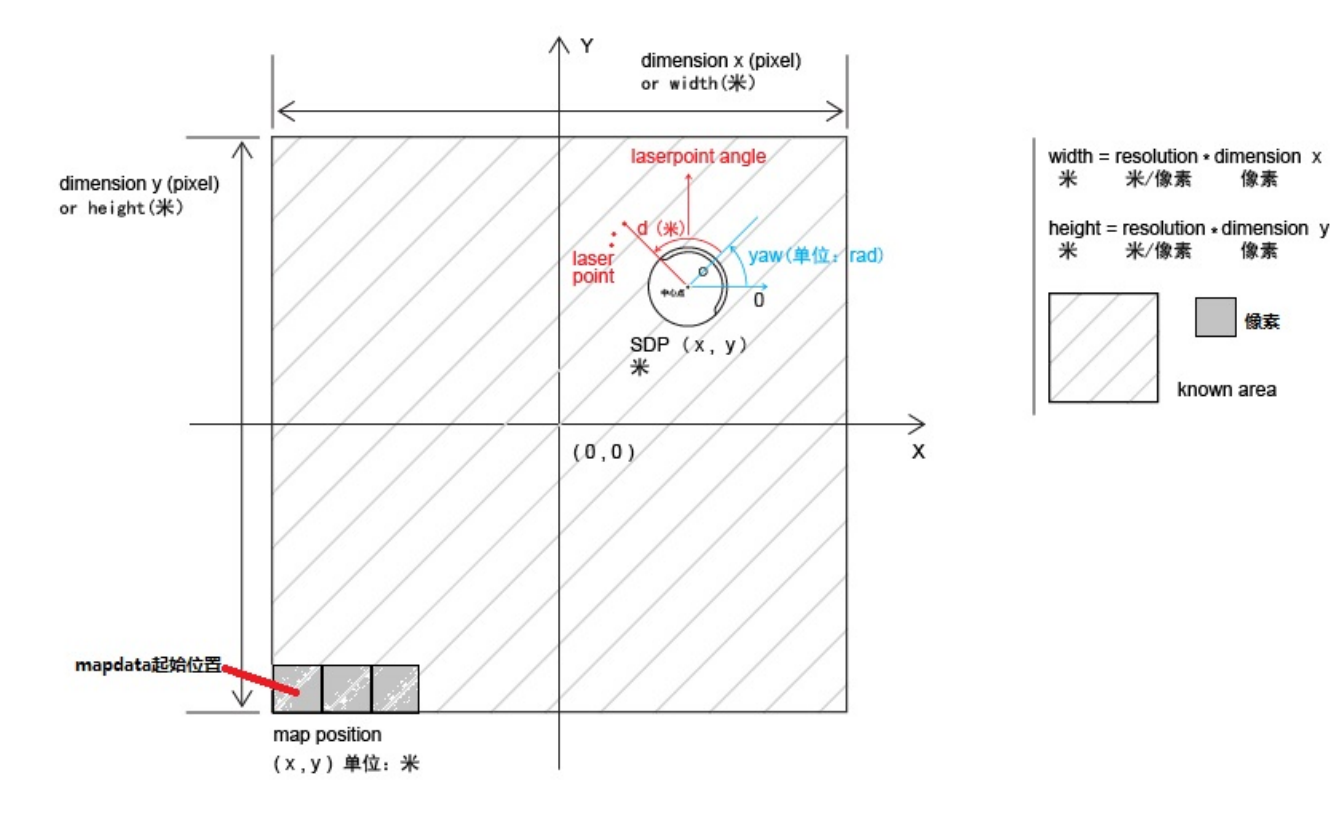

像素